## מפה ולוחות זמנים של קו 22 **mOOVİt**

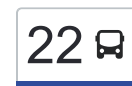

## אצטדיון טרנר←ת.מרכזית/עירוניים לצפון  $\,$  [להורדת האפליקציה](https://moovitapp.com/index/api/onelink/3986059930?pid=Web_SEO_Lines-PDF&c=Footer_Button&is_retargeting=true&af_inactivity_window=30&af_click_lookback=7d&af_reengagement_window=7d&GACP=v%3D2%26tid%3DG-27FWN98RX2%26cid%3DGACP_PARAM_CLIENT_ID%26en%3Dinstall%26ep.category%3Doffline%26ep.additional_data%3DGACP_PARAM_USER_AGENT%26ep.page_language%3Dhe%26ep.property%3DSEO%26ep.seo_type%3DLines%26ep.country_name%3D%25D7%2599%25D7%25A9%25D7%25A8%25D7%2590%25D7%259C%26ep.metro_name%3D%25D7%2599%25D7%25A9%25D7%25A8%25D7%2590%25D7%259C&af_sub4=SEO_other&af_sub8=%2Findex%2Fhe%2Fline-pdf-Israel-1-912580-496275&af_sub9=View&af_sub1=1&af_sub7=1&deep_link_sub1=1&af_sub5=Control-Lines-15745-20240331-Header_Bidding___LINE-1709645776&deep_link_value=moovit%3A%2F%2Fline%3Fpartner_id%3Dseo%26lgi%3D496275%26add_fav%3D1&af_ad=SEO_other_22_%D7%90%D7%A6%D7%98%D7%93%D7%99%D7%95%D7%9F%20%D7%98%D7%A8%D7%A0%D7%A8%E2%80%8E%E2%86%90%E2%80%8F%D7%AA.%D7%9E%D7%A8%D7%9B%D7%96%D7%99%D7%AA%2F%D7%A2%D7%99%D7%A8%D7%95%D7%A0%D7%99%D7%99%D7%9D%20%D7%9C%D7%A6%D7%A4%D7%95%D7%9F_%D7%99%D7%A9%D7%A8%D7%90%D7%9C_View&deep_link_sub2=SEO_other_22_%D7%90%D7%A6%D7%98%D7%93%D7%99%D7%95%D7%9F%20%D7%98%D7%A8%D7%A0%D7%A8%E2%80%8E%E2%86%90%E2%80%8F%D7%AA.%D7%9E%D7%A8%D7%9B%D7%96%D7%99%D7%AA%2F%D7%A2%D7%99%D7%A8%D7%95%D7%A0%D7%99%D7%99%D7%9D%20%D7%9C%D7%A6%D7%A4%D7%95%D7%9F_%D7%99%D7%A9%D7%A8%D7%90%D7%9C_View)  $\,$

לקו 22 (אצטדיון טרנר←ת.מרכזית/עירוניים לצפון) יש 2 מסלולים. שעות הפעילות בימי חול הן: )1( אצטדיון טרנר←ת.מרכזית/עירוניים לצפון: 05:10 - 23:00)2( ת.מרכזית/עירוניים לדרום←אצטדיון טרנר: 05:30 - 23:30 אפליקציית Moovit עוזרת למצוא את התחנה הקרובה ביותר של קו 22 וכדי לדעת מתי יגיע קו 22

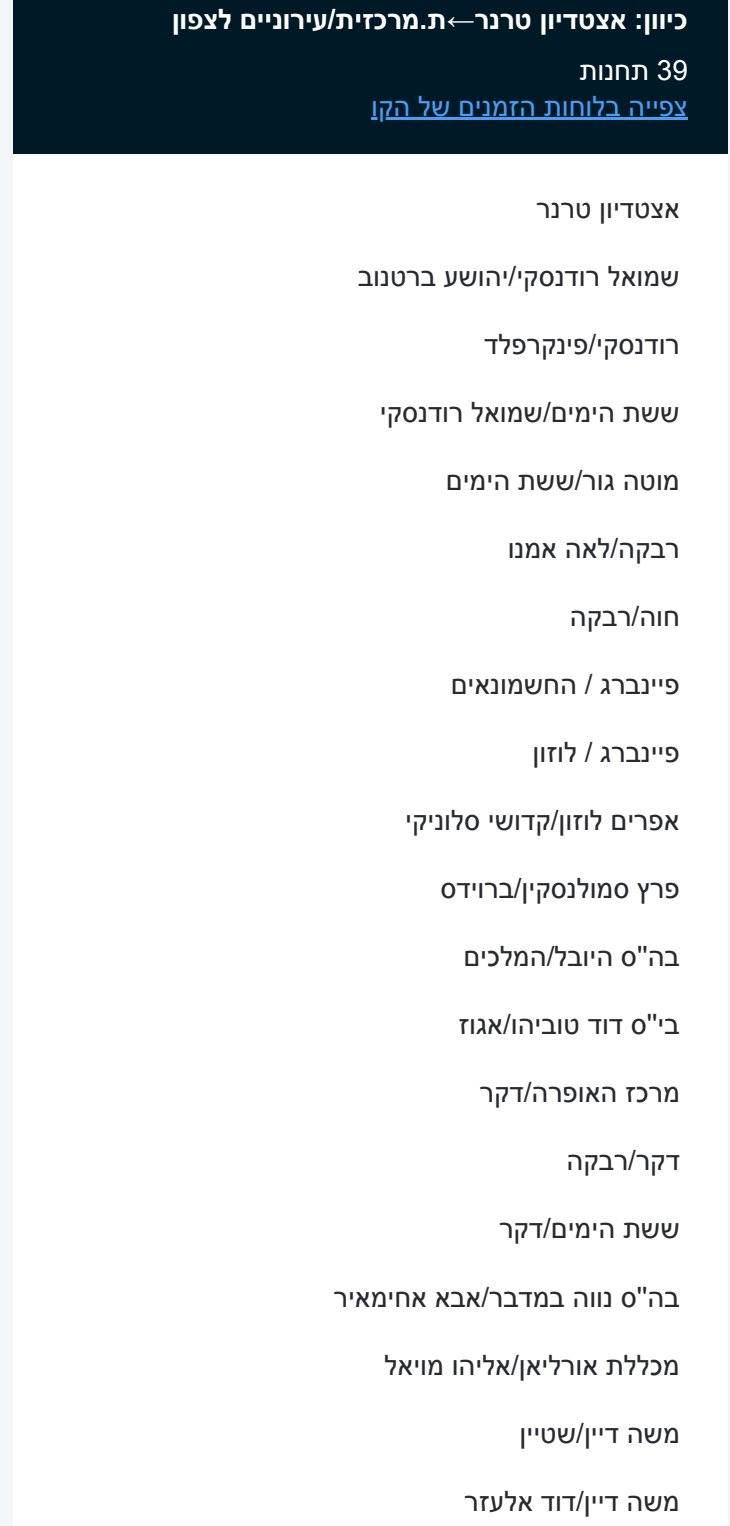

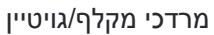

מכללת קיי/מרדכי מקלף

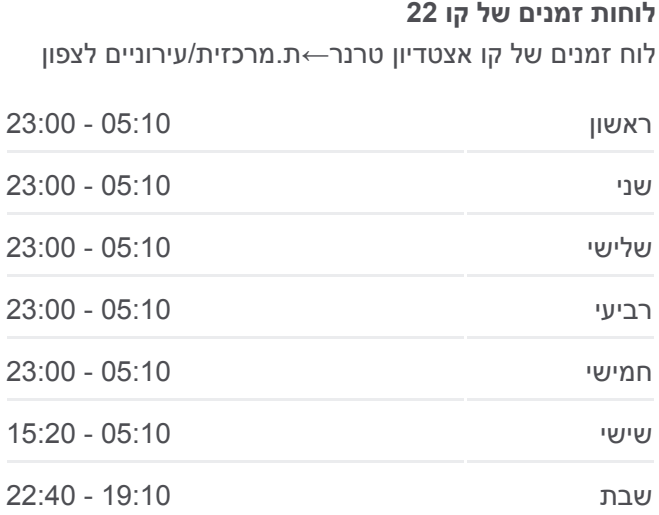

**מידע על קו 22 כיוון:** אצטדיון טרנר←ת.מרכזית/עירוניים לצפון **תחנות:** 39 **משך הנסיעה:** 45 דק׳ **התחנות שבהן עובר הקו:**

מכללת קיי/מרדכי מקלף

יהודה הלוי/יעקב דורי

מקיף ה'/יהודה הלוי

בי''ס מצפה/יהודה הלוי

יהודה הלוי/דרך מצדה

מרכז טניס סמסון/יהודה הלוי

דרך המשחררים/תל חי

המכללה הטכנולוגית/דרך המשחררים

**כיוון: ת.מרכזית/עירוניים לדרום←אצטדיון טרנר**

**לוחות זמנים של קו 22**

**PLUM AND UP** 

OLITY

שכונה ז

חלל

© OpenMapTiles

שכונה

שכונה א

רמב"ם

npin

.<br>מב"ו **TITOSTII** 

שכונה

msun

שכונה ט

שכונה ה

חיני

**MARIA** 

OpenStreetMap contributors

אצטדיון טרנר←ת.מרכזית/עירוניים לצפון 22 Q

*RASP* 

**Omoovit** 

**ID DINAL E** 

A.GLUI

 $D_1$ 

**מידע על קו 22**

**משך הנסיעה:** 44 דק׳ **התחנות שבהן עובר הקו:**

**תחנות:** 41

לוח זמנים של קו ת.מרכזית/עירוניים לדרום←אצטדיון טרנר

ראשון 05:30 - 23:30

שני 05:30 - 23:30

שלישי 05:30 - 23:30

רביעי 05:30 - 23:30

חמישי 05:30 - 23:30

שישי 05:30 - 15:20

שבת 20:40 - 22:40

**כיוון:** ת.מרכזית/עירוניים לדרום←אצטדיון טרנר

מכללת אתגר/דרך המשחררים

עיריית באר שבע/יצחק רגר

הרצל/יאיר אברהם שטרן

גן הראשונים/יצחק רגר

יצחק רגר/וייצמן

העצמאות/הרצל

שוק עירוני/בית אשל

ת.מרכזית/עירוניים לצפון

החלוץ/הדסה

41 תחנות

[צפייה בלוחות הזמנים של הקו](https://moovitapp.com/israel-1/lines/22/496275/5773751/he?ref=2&poiType=line&customerId=4908&af_sub8=%2Findex%2Fhe%2Fline-pdf-Israel-1-912580-496275&utm_source=line_pdf&utm_medium=organic&utm_term=%D7%90%D7%A6%D7%98%D7%93%D7%99%D7%95%D7%9F%20%D7%98%D7%A8%D7%A0%D7%A8%E2%80%8E%E2%86%90%E2%80%8F%D7%AA.%D7%9E%D7%A8%D7%9B%D7%96%D7%99%D7%AA%2F%D7%A2%D7%99%D7%A8%D7%95%D7%A0%D7%99%D7%99%D7%9D%20%D7%9C%D7%A6%D7%A4%D7%95%D7%9F)

ת.מרכזית/עירוניים לדרום

העצמאות/טרומפלדור יוסף

החלוץ/יאיר אברהם שטרן

משכן לאומנויות הבמה/דרך המשחררים

המכללה הטכנולוגית/דרך המשחררים

שוק עירוני/בית אשל

דואר/יצחק רגר

בית רסקו/יצחק רגר

דרך המשחררים/בצלאל

יהודה הלוי/דרך המשחררים

מרכז טניס סמסון/יהודה הלוי

יהודה הלוי/דרך מצדה

בי''ס מצפה/יהודה הלוי

מקיף ה'/יהודה הלוי

בית אבות יונה/יעקב דורי

מכללת קיי/מרדכי מקלף

מכללת קיי/מרדכי מקלף

מרדכי מקלף / זילברג

משה דיין/ברדיצ'בסקי

משה דיין/שטיין

אליהו מויאל/משה דיין

אבא אחימאיר/יעקוב דורי

ששת הימים/חנה רובינא

דקר/רבקה

מרכז האופרה/אגוז

בי''ס דוד טוביהו/אגוז

בה''ס היובל/המלכים

המלכים/פרץ לסקר

פרץ סמולנסקין/דרויאנוב

אפרים לוזון/קדושי סלוניקי

אבשלום פיינברג/אפרים לוזון

אבשלום פיינברג/החשמונאים

חוה/מיכל

רחל אמנו/חוה

מוטה גור/רבקה

ששת הימים/מוטה גור

ששת הימים/מוטה גור

שמואל רודנסקי/אנדה עמיר פינקרפלד

שמואל רודנסקי/יהושע ברטונוב

אצ''ל/דוד אלעזר

אצטדיון טרנר

לוחות זמנים ומפה של קו 22 זמינים להורדה גם בגרסת PDF באתר האינטרנט שלנו: moovitapp.com. היעזר ב[אפליקציית Moovit](https://moovitapp.com/israel-1/lines/22/496275/5770883/he?ref=2&poiType=line&customerId=4908&af_sub8=%2Findex%2Fhe%2Fline-pdf-Israel-1-912580-496275&utm_source=line_pdf&utm_medium=organic&utm_term=%D7%90%D7%A6%D7%98%D7%93%D7%99%D7%95%D7%9F%20%D7%98%D7%A8%D7%A0%D7%A8%E2%80%8E%E2%86%90%E2%80%8F%D7%AA.%D7%9E%D7%A8%D7%9B%D7%96%D7%99%D7%AA%2F%D7%A2%D7%99%D7%A8%D7%95%D7%A0%D7%99%D7%99%D7%9D%20%D7%9C%D7%A6%D7%A4%D7%95%D7%9F) כדי לצפות בזמני ההגעה בזמן אמת של אוטובוסים, לוחות זמנים של הרכבות או הרכבות התחתיות וכדי לקבל הנחיות מסלול, צעד אחר צעד, לכל סוגי התחבורה הציבורית בישראל.

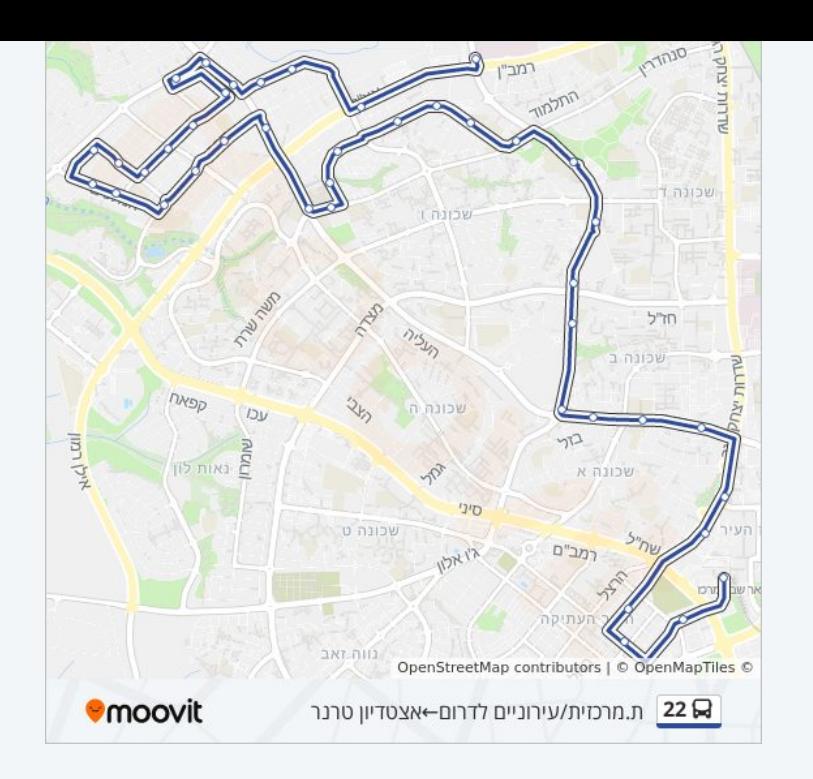

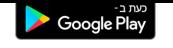

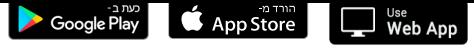

[אודות Moovit](https://moovit.com/he/about-us-he/?utm_source=line_pdf&utm_medium=organic&utm_term=%D7%90%D7%A6%D7%98%D7%93%D7%99%D7%95%D7%9F%20%D7%98%D7%A8%D7%A0%D7%A8%E2%80%8E%E2%86%90%E2%80%8F%D7%AA.%D7%9E%D7%A8%D7%9B%D7%96%D7%99%D7%AA%2F%D7%A2%D7%99%D7%A8%D7%95%D7%A0%D7%99%D7%99%D7%9D%20%D7%9C%D7%A6%D7%A4%D7%95%D7%9F) [פתרונות MaaS](https://moovit.com/he/maas-solutions-he/?utm_source=line_pdf&utm_medium=organic&utm_term=%D7%90%D7%A6%D7%98%D7%93%D7%99%D7%95%D7%9F%20%D7%98%D7%A8%D7%A0%D7%A8%E2%80%8E%E2%86%90%E2%80%8F%D7%AA.%D7%9E%D7%A8%D7%9B%D7%96%D7%99%D7%AA%2F%D7%A2%D7%99%D7%A8%D7%95%D7%A0%D7%99%D7%99%D7%9D%20%D7%9C%D7%A6%D7%A4%D7%95%D7%9F) [מדינות נתמכות](https://moovitapp.com/index/he/%D7%AA%D7%97%D7%91%D7%95%D7%A8%D7%94_%D7%A6%D7%99%D7%91%D7%95%D7%A8%D7%99%D7%AA-countries?utm_source=line_pdf&utm_medium=organic&utm_term=%D7%90%D7%A6%D7%98%D7%93%D7%99%D7%95%D7%9F%20%D7%98%D7%A8%D7%A0%D7%A8%E2%80%8E%E2%86%90%E2%80%8F%D7%AA.%D7%9E%D7%A8%D7%9B%D7%96%D7%99%D7%AA%2F%D7%A2%D7%99%D7%A8%D7%95%D7%A0%D7%99%D7%99%D7%9D%20%D7%9C%D7%A6%D7%A4%D7%95%D7%9F) [קהילת העורכים](https://editor.moovitapp.com/web/community?campaign=line_pdf&utm_source=line_pdf&utm_medium=organic&utm_term=%D7%90%D7%A6%D7%98%D7%93%D7%99%D7%95%D7%9F%20%D7%98%D7%A8%D7%A0%D7%A8%E2%80%8E%E2%86%90%E2%80%8F%D7%AA.%D7%9E%D7%A8%D7%9B%D7%96%D7%99%D7%AA%2F%D7%A2%D7%99%D7%A8%D7%95%D7%A0%D7%99%D7%99%D7%9D%20%D7%9C%D7%A6%D7%A4%D7%95%D7%9F&lang=he)

כל הזכויות שמורות - 2024 Moovit©